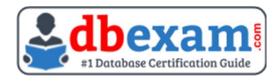

# **ORACLE 1Z0-902**

Oracle Exadata X9M Certification Questions & Answers

Exam Summary – Syllabus – Questions

1Z0-902

Oracle Exadata Database Machine X9M Certified Implementation Specialist 60 Questions Exam – 64%% Cut Score – Duration of 90 minutes

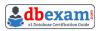

# **Table of Contents:**

| Know Your 1Z0-902 Certification Well:             | 2 |
|---------------------------------------------------|---|
| Oracle 1Z0-902 Exadata X9M Certification Details: | 2 |
| 1Z0-902 Syllabus:                                 | 3 |
| Oracle 1Z0-902 Sample Questions:                  | 5 |
| Study Guide to Crack Oracle Exadata X9M 1Z0-902   | 0 |
| Exam:                                             | 9 |

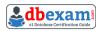

### Know Your 1Z0-902 Certification Well:

The 1Z0-902 is best suitable for candidates who want to gain knowledge in the Oracle Exadata. Before you start your 1Z0-902 preparation you may struggle to get all the crucial Exadata X9M materials like 1Z0-902 syllabus, sample questions, study guide.

But don't worry the 1Z0-902 PDF is here to help you prepare in a stress free manner.

The PDF is a combination of all your queries like-

- What is in the 1Z0-902 syllabus?
- How many questions are there in the 1Z0-902 exam?
- Which Practice test would help me to pass the 1Z0-902 exam at the first attempt?

Passing the 1Z0-902 exam makes you Oracle Exadata Database Machine X9M Certified Implementation Specialist. Having the Exadata X9M certification opens multiple opportunities for you. You can grab a new job, get a higher salary or simply get recognition within your current organization.

## Oracle 1Z0-902 Exadata X9M Certification Details:

| Exam Name            | Oracle Database SQL                                                        |
|----------------------|----------------------------------------------------------------------------|
| Exam Code            | 1Z0-902                                                                    |
| Exam Price           | USD \$245 (Pricing may vary by country or by localized currency)           |
| Duration             | 90 minutes                                                                 |
| Number of Questions  | 60                                                                         |
| Passing Score        | 64%                                                                        |
| Format               | Multiple Choice Questions (MCQ)                                            |
| Recommended Training | Earn the Oracle Exadata X9M Certified Implementation Specialist Credential |
| Schedule Exam        | Buy Oracle Training and Certification                                      |
| Sample Questions     | Oracle Exadata Database Machine X9M Certified Implementation Specialist    |

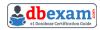

| commended Practice 1Z0-902 Online Practice Exam |
|-------------------------------------------------|
|-------------------------------------------------|

# 1Z0-902 Syllabus:

| Exadata Database Machine<br>Architecture and Key<br>Capabilities            | <ul> <li>Describe Exadata hardware architecture (2x database server types, 3x storage server types, power distribution, leaf and spine switches)</li> <li>Describe Exadata software architecture and deployment scenarios</li> <li>Describe Exadata Remote Direct Memory Access (RDMA)</li> </ul> |
|-----------------------------------------------------------------------------|----------------------------------------------------------------------------------------------------|
|                                                                             | and Client network architecture (including multirack                                                                                                    |
|                                                                             | architecture, secure fabric) - Explain the impact of various diskgroup failure group                                                                                                    |
|                                                                             | choices                                                                                                    |
|                                                                             | - Describe the deployment options of Exadata including<br>Virtualization and Bare Metal                                                                                                    |
| Exadata Database Machine<br>Site and Implementation<br>Planning (OECA&OEDA) | <ul> <li>Describe the function of Oracle Exadata Configuration</li> <li>Assistant and Oracle Exadata Deployment Assistant</li> <li>Design an Exadata Database Machine with Oracle ZFS</li> </ul>                                                                                                  |
|                                                                             | Storage in a single rack using Oracle Exadata Configuration Assistant                                                                                                    |
|                                                                             | - Configure Exadata Database virtual deployment using Oracle Exadata Deployment Assistant                                                                                                    |
|                                                                             | - Add additional database server to a physical Exadata                                                                                                    |
|                                                                             | Database Machine using Oracle Exadata Deployment Assistant                                                                                                    |
|                                                                             | - Describe physical site requirements and safety best                                                                                                    |
|                                                                             | practices for implementing Exadata (site planning, cooling, power)                                                                                                    |
|                                                                             | <ul> <li>Install and configure Oracle Exadata using Oracle Exadata<br/>Deployment Assistant</li> </ul>                                                                                                    |
|                                                                             | - Configure Exadata Database Server SP port (ILOM)                                                                                                    |
|                                                                             | - Describe the procedure for receiving the rack on site                                                                                                    |
| installation                                                                | <ul> <li>Reconfigure the Exadata Database Machine to use a<br/>single power cable</li> </ul>                                                                                                    |
|                                                                             | - Verify the firmware of an Exadata Storage Server                                                                                                    |
|                                                                             | - Set up Automatic Service Request (ASR) on the Exadata                                                                                                    |
|                                                                             | Database Machine                                                                                                    |
| Exadata Database Machine Integration                                        | - Describe the network integration options of Exadata                                                                                                    |
|                                                                             |                                                                                                    |
|                                                                             | <ul> <li>Connect Exadata Database Server in various scenarios,<br/>including client and backup networks</li> </ul>                                                                                                    |
|                                                                             | - Create and configure Automatic Storage Management                                                                                                    |
|                                                                             |                                                                                                    |

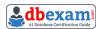

| Configuration and        | disk groups using Exadata                                                                                                    |
|--------------------------|----------------------------------------------------------------------------------------------------|
| Administration           | - Configure Exadata software and resources using CellCLI                                                                                                    |
| Administration           | or other tools                                                                                                    |
|                          | - Use the CellCLI, ExaCLI, DCLI and ExaDCLI Exadata                                                                                                    |
|                          | administration tools in various situations                                                                                                    |
|                          |                                                                                                    |
|                          | - Create an ACFS Filesystem for use with external tables                                                                                                    |
|                          | - Back up the Exadata Database Machine and databases                                                                                                    |
|                          | on Exadata                                                                                                    |
|                          | - Enable Flash Cache Write Back                                                                                                    |
|                          | - Start and restart an Exadata Virtual Machine                                                                                                    |
|                          | - Configure Exadata security (storage, secure boot, cellwall,                                                                                                    |
|                          | AIDE, ASM Scoped Security, Database Scoped Security,                                                                                                    |
| Security                 | FIPS secure filesystem)                                                                                                    |
|                          | - Implement Access Control for REST API                                                                                                    |
| Exadata Database Machine | - Recover Storage Cell from disk failure                                                                                                    |
| Troubleshooting          | - Use Exadata Software to troubleshoot client network                                                                                                    |
| Troubleshooting          | disconnect                                                                                                    |
|                          | - Describe the monitoring recommendations for Exadata                                                                                                    |
|                          | Database Machine database servers                                                                                                    |
|                          | - Use Cloud Control or DBMCLI to monitor Exadata                                                                                                    |
|                          | Database Machine Database Servers                                                                                                    |
|                          | - Monitor Exadata Storage Server and Network using                                                                                                    |
|                          | Command line or Cloud control                                                                                                    |
| Evadata Databasa Mashina | - Describe the Enterprise Manager cloud Control                                                                                                    |
| Exadata Database Machine | architecture as it specifically applies to Exadata Database                                                                                                    |
| Monitoring               | Machine                                                                                                    |
|                          | - Use Enterprise Manager to discover Exadata Database                                                                                                    |
|                          | Machine                                                                                                    |
|                          | - Describe the Auto Service Request (ASR) function and                                                                                                    |
|                          | how it relates to Exadata Database Machine                                                                                                    |
|                          | - Describe Oracle Configuration Manager (OCM) and how it                                                                                                    |
|                          | relates to Exadata Database Machine                                                                                                    |
|                          | - Describe how software is maintained on different                                                                                                    |
| Fredeta Databasa Maabisa | Database Machine components                                                                                                    |
| Exadata Database Machine | - Use Exadata Software to deploy an update to an Exadata                                                                                                    |
| Updates                  | Database Machine without downtime                                                                                                    |
|                          | - Use patchmgr to update a single storage server                                                                                                    |
|                          | - Power Database Machine on and off                                                                                                    |
|                          | - Safely shut down a single Exadata Storage Server                                                                                                    |
| Exadata Database         | - Replace a damaged physical disk on a cell                                                                                                    |
| Maintenance Tasks        | - Replace a damaged flash card on a cell                                                                                                    |
|                          | - Add additional storage to Exadata Database Servers                                                                                                    |
|                          | - Use the Exadata Cell Software Rescue Procedure                                                                                                    |
|                          | OUT THE ENGLAND CONTROL OF THE STATE OF THE STATE OF THE |

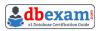

# Oracle 1Z0-902 Sample Questions:

#### Question: 1

I/O performance of the prod database on your Exadata Database Machine has degraded slightly over the past month. The database has been allocated to the OLTP I/O Resource Management (IORM) category.

Which two monitoring tools might be useful in examining I/O performance for the prod database?

- a) OS I/O metrics using OS tools such as iostat on the storage servers
- b) OS I/O metrics using OS tools such as iostat on the database servers
- I/O-specific dynamic performance views such as v\$iostat\_fiie, v\$iostat\_function, and v\$iostat\_consumer\_group from the prod database instances using SQL \*p1us
- d) OS I/O metrics using Enterprise Manager host pages for the storage servers
- e) cellcli (or exacli/exadcli) to examine storage server metrics such as database, category, ceiidisk, and griddisk

Answer: b, e

#### Question: 2

Which two activities are supported on the storage servers in an Exadata Database Machine?

- a) changing the root password
- b) upgrading a device driver for hard disks when inserting a replacement disk after a hard disk failure
- c) installing an alternative package manager
- d) upgrading the Storage Server software package using rpm
- e) configuring secure shell user equivalency for the cellmonitor user

Answer: a, c

#### Question: 3

Which three statements are true about the CELLCLI command?

- a) It can execute commands on multiple storage servers in parallel.
- b) It has command-line history.
- c) It requires root privileges to create CELLDISKS and GRIDDISKS.
- d) It can be executed on storage servers.
- e) It can be executed using the DCLI utility.

Answer: b, d, e

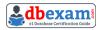

#### Question: 4

An Exadata X9M-2 Elastic Rack with 4 Database Servers and 8 HC Storage Servers and 3-phase 24kVA PDUs is being installed in a Data Center.

However, the Data Center is only providing enough power for a single cable from each PDU. Which statement is correct?

- a) A splitter cable can be used to provide power to all PDU cables.
- b) The installation cannot proceed until two power feeds are available per PDU.
- c) The power cables from the servers to the PDUs can be rearranged inside the rack following OECA guidance to utilize a single PDU power cable.
- d) The installation can go ahead, no change is required.

Answer: c

#### Question: 5

You are working on a remote Exadata Database Machine with current software and firmware. You now need to start a storage server after hardware maintenance.

Which ILOM command starts the storage server?

- a) -> start /SP/console
- b) -> set /SYS power\_state=ON
- c) -> start /System
- d) You must be physically present in the data center to start an Exadata Storage Server.
- e) -> start /SYSTEM/power
- f) -> start /SYS/power

Answer: c

#### Question: 6

You have been asked by Oracle Support to check the firmware of the hard & flash disks in a storage server. Which cellcli command should you use to get this information?

- a) list cell attributes name, deviceName, diskType, physicalFirmwar
- b) list celldisk attributes name, deviceName, diskType, physicalFirmware
- c) list physicaldisk attributes name, deviceName, diskType, physicalFirmware
- d) list devices attributes name, deviceName, diskType, physicalFirmware

Answer: b

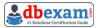

#### Question: 7

Examine this list of software components:

- 1. Oracle KVM Guest
- 2. Oracle Enterprise Manager Agent (OMA)
- 3. ASM instance
- 4. RDBMS instance
- 5. Automatic Diagnostic Repository Command Interpreter (ADRCI)
- 6. CELLCLI
- 7. Cell Server(CELLSRV)
- 8. diskmon
- 9. Restart Server (RS)
- 10. Management Server (MS)

What is the correct location where these software components can run in the standard Exadata Database Machine deployment?

- a) 1, 2, 3, 4, 5, 8, 9 and 10 run on the database servers; 5, 6,7, 9 and 10 run on the Exadata storage servers.
- b) 2, 3, 4, 8, and 10 run on the database servers; 1, 5, 6, 7 and 9 run on the Exadata storage servers.
- c) 3, 4, 8, and 10 run on the database servers; 1, 2, 5, 6, 7 and 9 run on the Exadata storage servers.
- d) 1, 2, 3, 4, 8 and 9 run on the database servers; 5, 6, 7, 9 and 10 run on the Exadata storage servers.
- e) 1, 2, 3, 4, 9 and 10 run on the database servers; 5, 6, 7, 8, 9, and 10 run on the Exadata storage servers.

Answer: a

#### Question: 8

Which three statements are true about Oracle Configuration Manager (OCM) for an Exadata Database Machine?

- a) It is mandatory to install OCM on at least one database server.
- b) Collected configuration information can be uploaded manually to Oracle.
- Collected configuration information can be uploaded automatically to Oracle.
- d) It collects configuration information on demand.
- e) It collects configuration information automatically.
- f) It is mandatory to install OCM on all database servers.

Answer: a, c, f

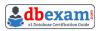

#### Question: 9

How do ASM failure groups provide redundancy?

- a) Failure groups are created for each grid disk to ensure mirror copies are written to the same storage server for faster recovery after a physical disk failure
- b) Extended Redundancy mirrors data across data centers providing the highest levels of data protection
- c) Failure groups contain all ASM disks in a single storage server preventing mirror copies being written to the same storage server.
- d) They ensure that the ASM Flex instances are enabled on a maximum of two database servers or VMs per cluster.

Answer: d

#### Question: 10

Which two statements are false about backup to ZFS Storage Appliance (ZFSSA)?

- a) ZFSSA may connect directly to the Exadata 100Gb ROCE network switches.
- b) Top of Rack (TOR) switches are managed as part of the hardware stack and software levels are upgraded during the patching process.
- c) When backing up multi-rack systems, sharing Exadata X9M switches is recommended.
- d) ZFS Snapshots can provide rapid cloning of development and test environment.

Answer: a, b

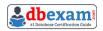

# Study Guide to Crack Oracle Exadata X9M 1Z0-902 Exam:

- Getting details of the 1Z0-902 syllabus, is the first step of a study plan. This pdf is going to be of ultimate help. Completion of the syllabus is must to pass the 1Z0-902 exam.
- Making a schedule is vital. A structured method of preparation leads to success. A candidate must plan his schedule and follow it rigorously to attain success.
- Joining the Oracle provided training for 1Z0-902 exam could be of much help. If there is specific training for the exam, you can discover it from the link above.
- Read from the 1Z0-902 sample questions to gain your idea about the actual exam questions. In this PDF useful sample questions are provided to make your exam preparation easy.
- Practicing on 1Z0-902 practice tests is must. Continuous practice will make you an expert in all syllabus areas.

#### Reliable Online Practice Test for 1Z0-902 Certification

Make DBExam.com your best friend during your Oracle Database SQL exam preparation. We provide authentic practice tests for the 1Z0-902 exam. Experts design these online practice tests, so we can offer you an exclusive experience of taking the actual 1Z0-902 exam. We guarantee you 100% success in your first exam attempt if you continue practicing regularly. Don't bother if you don't get 100% marks in initial practice exam attempts. Just utilize the result section to know your strengths and weaknesses and prepare according to that until you get 100% with our practice tests. Our evaluation makes you confident, and you can score high in the 1Z0-902 exam.

Start Online practice of 1Z0-902 Exam by visiting URL

https://www.dbexam.com/oracle/1z0-902-oracle-exadata-databasemachine-x9m-implementation-essentials